## **Download Adobe Photoshop CC 2015 Version 18 License Key Full Product Key [32|64bit] {{ updAte }} 2023**

Installing Adobe Photoshop is relatively easy and can be done in a few simple steps. First, go to Adobe's website and select the version of Photoshop that you want to install. Once you have the download, open the file and follow the on-screen instructions. Once the installation is complete, you need to crack Adobe Photoshop. To do this, you need to download a crack for the version of Photoshop you want to use. Once you have the crack, open the file and follow the instructions to apply the crack. After the crack is applied, you can start using Adobe Photoshop. Be sure to back up your files since cracking software can be risky. With these simple steps, you can install and crack Adobe Photoshop.

## **[Download](http://godsearchs.com/glorified/neuchatel/studer.twist?fiasco=QWRvYmUgUGhvdG9zaG9wIENDIDIwMTUgdmVyc2lvbiAxOAQWR&ZG93bmxvYWR8Q3M0T0RoemVYeDhNVFkzTVRjNU56Y3lOM3g4TWpVNU1IeDhLRTBwSUZkdmNtUndjbVZ6Y3lCYldFMU1VbEJESUZZeUlGQkVSbDA=euthanasia)**

Furthermore, one can now adjust photographer information on individual image files. When using versions 1 and 2 of Lightroom, however, you had to "export" the information to an external location every time you made a change, which was a pain. With version 3, this didn't happen anymore. Now, you can simply adjust the information in the actual image. This is a very useful feature and makes editing much more efficient. Of course, the information itself is not useful to anyone but the photographer. However, this feature makes Lightroom L4's Import options less important, since you can now easily create a catalog entry for each image that takes you to the original file. Thus, the information itself is no longer required, which is nice. With version 5, you can now select groups of images to add all the same photographer, model, etc. information to. This is a great new feature, provided that you have the original pictures to start with and don't want to get them mixed up. The biggest new feature, however, is the ability to crop images "on the fly." With Lightroom 3, you could only crop images when you created a new catalog entry. With version 4, you could still crop raw images, but only if you exported the image from the catalog and pasted it again. With Lightroom 5, crop any raw image you wish. No speed issues, no more exporting and no more cumbersome manual croping operation. There's also a new freehand tool, which is very, very handy. You can easily grab the edges of a selection and drag them left, right, up, or down. A neat feature is that, once you have started applying the selection, you can easily carry on cropping it with the rectangular selection tool. This can come in handy, especially in sports documentation. The advanced color sliders, new mood effects, Import dialog improvements and other new features are also worth mentioning. The new doodle tool is nifty, too. The ability to simply click an image to for your doodle is a great idea.

## **Download free Adobe Photoshop CC 2015 Version 18Keygen For (LifeTime) 2022**

Since Photoshop Camera is currently in public beta and pre-release, we want to understand the scope of the challenge of using an app that isn't where you are used to. You'll quickly discover many things as you're using Photoshop Camera, like a lack of notable interface terminology. For example, I don't believe there is a direct equivalent to "Hue & Saturation." Instead, you'll need to dive into the "Adjustment Layers" panel to understand what that adjustment is for. Whether you find that frustrating or you love the way it makes it easier to control such features, you'll have to adjust as you learn. When we launched Photoshop Camera, we knew it was going to be different. We knew it would be hard to get used to the UI, but the quality of the tools is truly a game-changer. Through that process, we also learned about an unexpected support issue: Your phone may need to be connected to the internet to save your initial image. Fears of the "Google Photo effect" have been validated. The name doesn't come as much of a surprise to most of us, as the travesty of this trend has been happening for many years. Photoshop Camera is an opportunity to accelerate this trend and take the most powerful software tools ever developed and allow anyone to make their images look like they were created in real life. In many ways, Photoshop Camera is a democratized photography creation tool. The downside of your way: The original Photoshop Camera is really a clone of the Design Camera feature, it works well enough, and the adaptions will make you feel like you're using – and even using Photoshop – to remove background from an image. You might have noticed you can do a lot of similar things using Photoshop's adjustment layers, but they don't always give you the flexibility of moving beyond the edge of the frame. The Design Camera function is more like a patch on the design side of Photoshop than an entire Paint Skill. 933d7f57e6

## **Adobe Photoshop CC 2015 Version 18 Hacked For Windows {{ upDated }} 2023**

One of the most widely-used tools for image processing, Adobe Photoshop is a robust tool which is needed to achieve the desired result in any creative field. It offers a great interface to get started quickly and efficiently. While many of Photoshop's features can be learned by trial and error, Adobe Photoshop Features book is a one-stop reference guide to feature all aspects of Photoshop. As a photographer, you have to choose between editing your images on a professional editing tool or on a personal computer. With **Adobe Photoshop Features** you can move between professional and personal editing easily. Throughout the book, numerous exercises help you become familiar with the tools available for working with Photoshop. You will begin by identifying and then sketching your ideas. Once your sketched composition is ready, you will use the various tools of Photoshop to make modifications to your design. You will learn how to do the following: When you look at a photo, you are naturally drawn to the areas of interest, but you may sometimes overlook the areas that are just as important for content or message. Using a clever composition you can direct your audience's eye to these areas and actually increase the stock of important content. The 16 page **Adobe Photoshop Features** Chapter aims to help you design and modify your content and design. With the advent of the Internet, we all spend a lot of time browsing other people's pictures, comparing them, and dissecting them for the information that they hold. To do this, you need to properly enhance and edit your photographs. But how do you choose between these two? Well, with the help of **Adobe Photoshop Features** you have the option to choose which tools you need to perform your editing function.

romantic fonts for photoshop free download racing fonts for photoshop free download photoshop script fonts free download adobe photoshop signature fonts free download stylish marathi fonts photoshop free download stylish hindi fonts photoshop free download adobe photoshop stylish fonts free download fonts styles free download for photoshop photoshop download pencil brushes adobe photoshop latest fonts pack free download

Adobe Photoshop is a powerful graphics editing software for designing icons, presentations, and web pages. It offers an array of powerful tools to enable you to create artistic graphics. Adobe Photoshop 8 and above comes with Adobe XD, a new vector graphics software. It is designed to work as a complementary tool for Adobe Photoshop. The software allows you to create licensed content in the style of Adobe XD. Adobe CS4 Elements is accessed by opening Photoshop CS4 and choosing Adobe XD from the drop down menu. Photoshop CS5 offers an intuitive layering system for manipulating images and layers. You can delete layers or delete the whole image, modify color, effects, curves, strokes, and layers with new automatic features. Adobe Photoshop Lightroom, Adobe Premiere Elements, and other Photoshop family enhanced with a powerful and widely used for editing images and videos.

Adobe Photoshop is the world's favorite design and imaging program, giving you the tools you need to create great-looking images. Whether you think of it as the primary program for creating brochures, icons, product designs, web pages, and more, or simply as a powerful tool for fixing RAW files, resizing or cropping, or retouching portraits, it's here for all of it. If you're uncertain as to the best software for your particular needs, you can always seek the advice of experts and ask for recommendations. The key word is **guidelines.** While no one single program can do everything, there's probably no better than Photoshop. You'll soon find that you're spoiled for choice when it comes to the range of options available to you and the way in which new updates are made available to you. The program has a big reputation for power and flexibility, supported by a host of complementary products, and best of all the price is right. You can get started for free; once you've decided a fair price for your needs, you can move ahead.

The Digital Photographers Foundation (DPF) has released its You Got The Results! Report, detailing the results that professional student photographers have experienced with Photoshop since their transition from Adobe Lightroom to Photoshop CC. Find out what the DPF's judging process was like, and see the results which explains what Photoshop CC does right now to make sharing quality images easier than ever. The stage appears to be set for Photoshop to debut on the Apple Watch in 2018, which could arrive in early 2018. Photoshop for iOS will allow you to access your favorite editing features on the go. On the Apple Watch, you'll use the camera to snap an image, then select the area and edit it with Photoshop. The desktop edition of Photoshop CC has been updated with more multi-pass editing options and the ability to natively edit RAW files. Users can now work with multiple images at the same time, and the ability to split non-destructively into groups. The photo sharing feature is integrated throughout the app now allowing users to easily share images without the need to leave Photoshop. Making online editing time-efficient is the goal of the Brightcove integration, which allows editors to import and edit content videos in Photoshop. Creatives can also now slice and export videos directly from Photoshop. Photoshop CC 2018 also introduces Multipatch editing, a feature that lets you create multiple layers of edits on a single canvas, and move between all of them at your leisure. That's a big jump from the old way of doing this, which was to have multiple layers in separate windows.

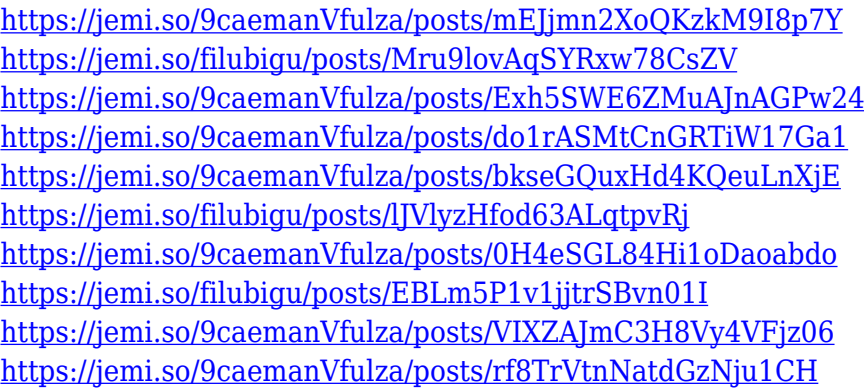

We prefer to use the term "Creative Cloud" over "Photoshop elements" whenever possible.

It's how a lot of people use this software (even if it isn't the full Adobe Creative Suite) and is the standard others also use. After blending, through a new Depth of field option. Create a custom defocus blur effect, or add a bit of depth to your subject by applying a "Blur Using Depth" effect. The effect creates small, soft, blurry halos around the medium or large focus areas of an image, blurring the background to focus attention on the subject of the image. Why not try it out? There are new color blend options such as "Color Burn" and "Color Dodge". You can add single layer effects to modify the color of a single part of your image. For instance, you can add a neon effect to a woman's shirt. Blends two images together to create an entirely original image. Photoshop Elements also supports what they call "Color Overlays" or "Color Registration." This is where you can combine two different color elements: Background, Quick Color, Gradient or Gradient Overlay. Every professional and amateur photographer, regardless of whether they're into digital photography or a conventional model, want to find the best photo editing software. It's understandable that every photographer, who opens www.joeysedit.com/photoshop-features, wants to find the best photo editing software. Adobe Photoshop is the de facto standard among all the editing software for computers.

[https://www.ronenbekerman.com/wp-content/uploads/2022/12/Free-Download-Adobe-Photoshop-Cs5](https://www.ronenbekerman.com/wp-content/uploads/2022/12/Free-Download-Adobe-Photoshop-Cs5-For-Windows-10-FULL.pdf) [-For-Windows-10-FULL.pdf](https://www.ronenbekerman.com/wp-content/uploads/2022/12/Free-Download-Adobe-Photoshop-Cs5-For-Windows-10-FULL.pdf)

[https://holiday-gift-ideas.com/download-adobe-photoshop-2021-version-22-4-keygen-for-lifetime-with](https://holiday-gift-ideas.com/download-adobe-photoshop-2021-version-22-4-keygen-for-lifetime-with-activation-code-2023/)[activation-code-2023/](https://holiday-gift-ideas.com/download-adobe-photoshop-2021-version-22-4-keygen-for-lifetime-with-activation-code-2023/)

<https://www.divinejoyyoga.com/2022/12/24/photoshop-5-5-free-download-hot/>

<https://roofingbizuniversity.com/wp-content/uploads/2022/12/sabrterr.pdf>

[https://www.grivaacapital.com/wp-content/uploads/2022/12/Adobe-Photoshop-2022-Version-232-Dow](https://www.grivaacapital.com/wp-content/uploads/2022/12/Adobe-Photoshop-2022-Version-232-Download-free-With-License-Key-2023.pdf) [nload-free-With-License-Key-2023.pdf](https://www.grivaacapital.com/wp-content/uploads/2022/12/Adobe-Photoshop-2022-Version-232-Download-free-With-License-Key-2023.pdf)

<https://asaltlamp.com/wp-content/uploads/2022/12/Photoshop.pdf>

<https://mentorus.pl/download-free-photoshop-cs3-keygen-for-lifetime-2022/>

[https://blessedtimony.com/wp-content/uploads/2022/12/Adobe\\_Photoshop\\_2022\\_Version\\_232.pdf](https://blessedtimony.com/wp-content/uploads/2022/12/Adobe_Photoshop_2022_Version_232.pdf) <https://marshryt.by/wp-content/uploads/birmas.pdf>

[https://sportboekingen.nl/photoshop-cc-2019-download-ita-gratis-\\_hot\\_/](https://sportboekingen.nl/photoshop-cc-2019-download-ita-gratis-_hot_/)

If you are one of the many users who are making the most out of the **Photoshop CC 2019**, we have wonderful news for you. The application is now available, and the latest update is packed with exciting additions. Another addition for macOS users is a new choice to view external display sources on an external screen or MacBook Pro. Using the Display widget, you can choose to have Photoshop open full-screen to a certain window, a pop-up, or a solid color image. To do so, first select Show Display Widgets from the Photoshop menu. Then, choose "External;" from its a pop-up menu to open the Display widget. Adobe Photoshop makes it easier to open multiple image documents efficiently. The application now allows you to edit the pre-set preferences of open documents with a single click, which speeds up workflow. Moreover, you can now combine multiple images into a single document and speed up the workflow even more. Editing shortcuts can now be applied to the entire document rather than to an individual image. Adobe RGB documents from dNG files, TIFF files, and JPEG files are now natively supported in the destination panel. In addition, you can now convert Adobe original dillonelabs.com files directly. The Mac version of Photoshop also supports the A7 raw format via the Raw Converter, which enables you to work on uncompressed RAW files

directly. Adobe's Encore toolset makes it easier to work in darkroom-like environments. New features for Aviary help you get the best out of your darkroom, Photoshop, and editing toolset. Create darkroom-inspired open workprints with the toolset's new small icon brush, so you can use your editing tools in a more creative way.